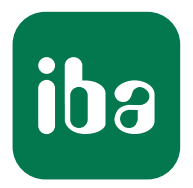

## Enregistrer et analyser des vidéos et des données de processus de manière synchrone

ibaCapture

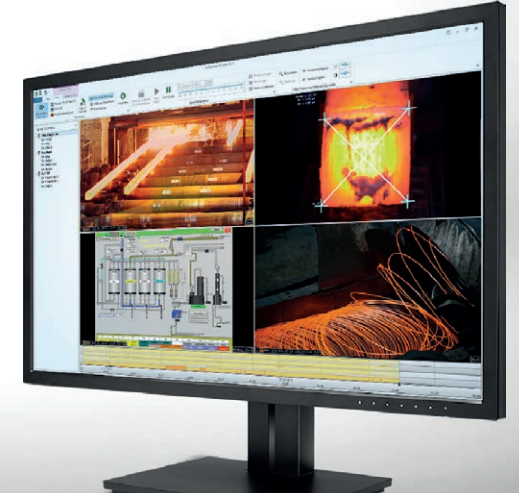

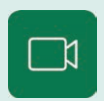

ibaCapture Mesurer, voir et comprendre

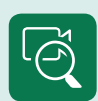

ibaVision Traitement des images industriel en temps réel

> Systèmes de mesure pour l'industrie et l'énergie www.iba-ag.com

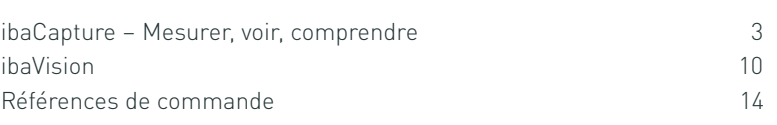

## ibaCapture – Mesurer, voir, comprendre

Le système d'enregistrement vidéo ibaCapture, en coopération avec ibaPDA, enregistre des images caméra, des images HMI et des données de processus de manière synchrone, en continu ou par événement. Les événements importants peuvent être automatiquement sauvegardés sous forme d'arrêt sur image. L'affichage simultané de données de processus enregistrées et d'informations visuelles avec ibaAnalyzer offre un niveau de qualité inégalé dans l'analyse de processus.

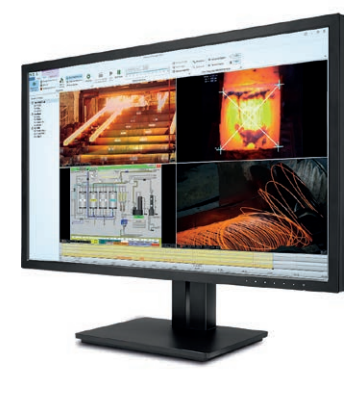

#### Vision complète

ibaCapture permet d'acquérir et d'enregistrer des images en direct de caméras et de systèmes HMI en synchronisation avec les données de processus de ibaPDA. Contrairement aux installations vidéo classiques, ibaCapture enregistre non seulement des vidéos, mais combine les valeurs mesurées du processus en synchronisation avec les informations visuelles.

Les informations visuelles, combinées avec les signaux de processus associés, peuvent être examinées avec une précision mathématique. Il est ainsi plus simple d'appréhender certaines relations souvent imperceptibles au premier regard. Les erreurs

### En bref

- **›** Enregistrement synchronisé d'images vidéo et de données de processus avec ibaPDA
- **›** Enregistrement continu et par événement
- **›** Intégration d'images HMI et d'images de ibaVision sous forme de caméras virtuelles
- **›** Zones mémoire protégées pour les séquences importantes
- **›** Jusqu'à 64 caméras (analogiques, IP, GigE ou virtuelles)
- **›** Exploitation de séquences vidéo et de données de processus avec ibaAnalyzer
- **›** Affichage de l'image en direct en remplacement d'un système CCTV
- **›** Basculement de l'affichage déclenché par événement (Scenario Player)

sont plus rapidement détectées et leurs causes, mieux identifiées. L'utilisation de caméras améliore la surveillance des processus

partout où les événements sont difficilement mesurables et/ou les étapes des processus ne peuvent être acquis avec fiabilité par des

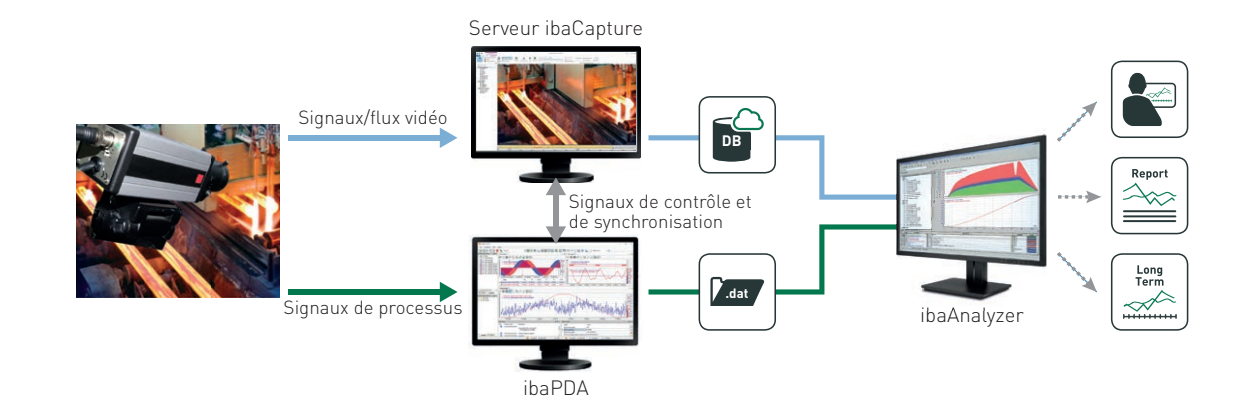

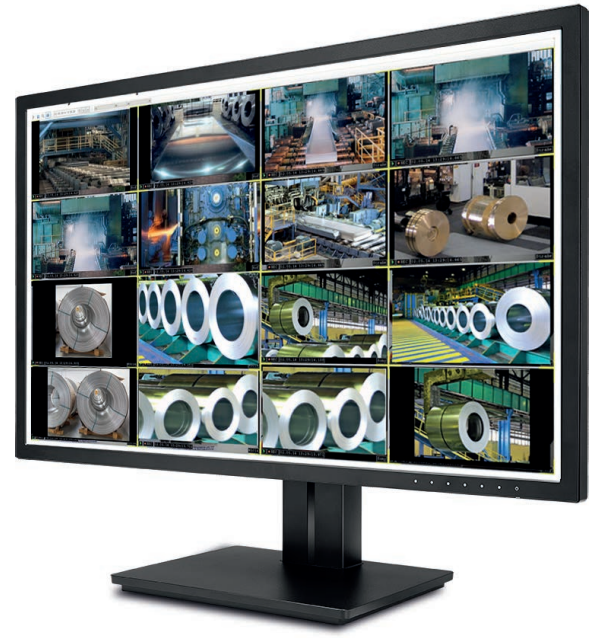

L'affichage plein écran configurable au choix peut remplacer un système CCTV

capteurs. Il peut par exemple s'agir d'alimentations en matière dans des machines-outils ou d'installations de guidage de matériel émettant énormément de vapeur, de poussière ou de chaleur, comme les aciéries et les laminoirs.

#### Enregistrement synchrone de données avec ibaPDA

Pendant la mesure et l'enregistrement de données, via le réseau, ibaPDA demeure en lien constant avec le serveur ibaCapture qui enregistre et sauvegarder les données image. Les signaux de synchronisation sont sauvegardés dans le fichier de données et établissent le lien avec la source vidéo.

Pour exploiter et visualiser l'enregistrement vidéo dans ibaAnalyzer, il est donc obligatoire d'avoir accès au serveur ibaCapture.

#### **Topologie**

Plusieurs serveurs ibaCapture peuvent être installés sur un même réseau. Il est ainsi possible d'accéder à un serveur ibaCapture depuis plusieurs systèmes ibaPDA, mais aussi d'accéder à plusieurs serveurs ibaCapture depuis un unique système ibaPDA. Jusqu'à 64 caméras peuvent fonctionner sur un même serveur ibaCapture.

#### Enregistrement continu et par événement

Outre l'enregistrement vidéo en continu, des sections de processus qui présentent un intérêt particulier peuvent en plus être enregistrées par événement. Les de signaux de processus souhaités de ibaPDA peuvent aussi servir de « déclencheur vidéo » afin d'enregistrer l'événement avec une amorce de début et de fin. Toutes les étapes de cette section de processus peuvent ainsi être enregistrées et analysées du début à la fin. Par ailleurs, en utilisant des « déclencheurs d'image », des arrêts sur image peuvent être sauvegardés dans différents formats d'image à des fins de documentation.

#### Configuration facile

Les caméras raccordées sont configurées à l'aide de ibaCapture-Manager. Pour chaque caméra, les paramètres vidéo adaptés, comme le débit binaire, la fréquence d'image, la résolution, etc. sont réglables.

Les caméras dont les données image doivent être associées aux données de processus sont ensuite sélectionnées dans ibaPDA. Pour chaque caméra, jusqu'à 10 déclencheurs vidéo peuvent être

paramétrés. Dans ce cadre, tous les signaux disponibles peuvent servir de signal de déclenchement.

#### Affichage en direct et rediffusion

Les images vidéo sont consultables en direct et en rediffusion avec une vitesse réglable dans le client ibaPDA, dans ibaQPanel ou dans ibaCapture-Manager.

Avec ce qu'on appelle les « Dockable Views » ou « vues arrimables », l'affichage s'adapte rapidement et facilement aux besoins de chaque situation. Pour chaque client, 32 caméras peuvent être affichées. En mode pleine image, l'affichage peut servir de système CCTV pour surveiller en direct une installation entière. La luminosité, le contraste, la teinte et la saturation sont réglables de manière optimale pour chaque caméra, selon ses conditions de luminosité.

#### Serveur RTSP

Le serveur RTSP intégré permet de diffuser en streaming une vidéo du serveur ibaCapture vers des lecteurs vidéo de fournisseurs tiers. De cette manière, vous pouvez regarder une vidéo en direct, mais aussi des prises de vue sauvegardées, avec VLC Media Player, par exemple.

#### Scenario Player dans ibaQPanel

Quand de nombreux affichages doivent être simultanément surveillés, il est souvent difficile de conserver une bonne vue d'ensemble. L'outil Scenario Player permet de mettre en place des déclencheurs dans ibaQPanel afin de passer sur une certaine vue caméra en fonction du processus.

Si un arrêt d'urgence est par exemple déclenché dans une partie de l'installation, l'affichage de cette partie de l'installation passe au premier plan et les opérateurs obtiennent un aperçu immédiat de la zone à risque. Dans ce type de situation, non seulement l'image en direct est affichée, mais la lecture d'image peut être démarrée au moment de l'événement déclenchant à l'aide de la fonction avance/rembobinage, afin de comprendre ce qui a déclenché l'arrêt d'urgence.

#### Acquisition et enregistrement de données

Les flux vidéo des caméras sont acquis de manière centralisée par le serveur ibaCapture et sauvegardés sous forme compressée sur le disque dur, dans un emplacement dédié à chaque caméra. Les périodes pendant lesquelles un

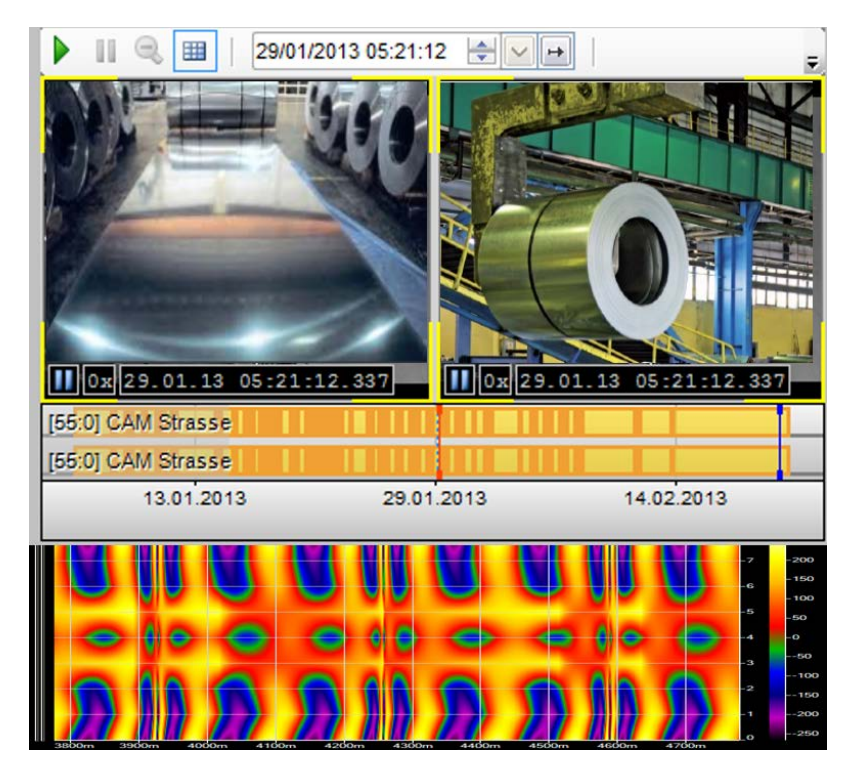

Le Scenario Player passe sur déclenchement à des vues caméra prédéfinies.

« déclencheur vidéo » survient sont marquées comme « protégées ».

Les données vidéo sont écrasées de manière cyclique selon le principe de la mémoire tampon circulaire. Une procédure automatique de nettoyage optionnelle supprime les données vidéo sauvegardées après une période définie.

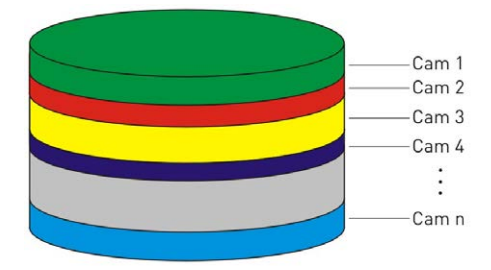

Un espace est dédié à chaque caméra sur le disque dur. Ces espaces peuvent être de tailles différentes et contenir des sections protégées.

## Quelle capacité de stockage est nécessaire pour les données vidéo ?

La capacités de stockage requise dépend de nombreux facteurs, parmi lesquelles la résolution d'image, la fréquence d'image ou la quantité de mouvements dans l'image.

Les indications (en Go) dans le tableau à droite représentent donc uniquement une estimation des capacités de stockage nécessaires. Cette estimation se base sur un débit binaire de 2 Mbit/s avec un enregistrement continu. Le débit binaire effectif s'obtient seulement après la configuration, lorsque la caméra est en fonctionnement.

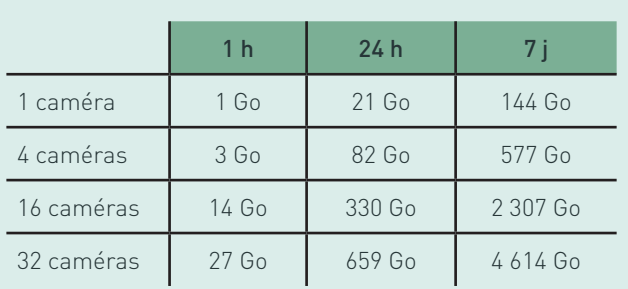

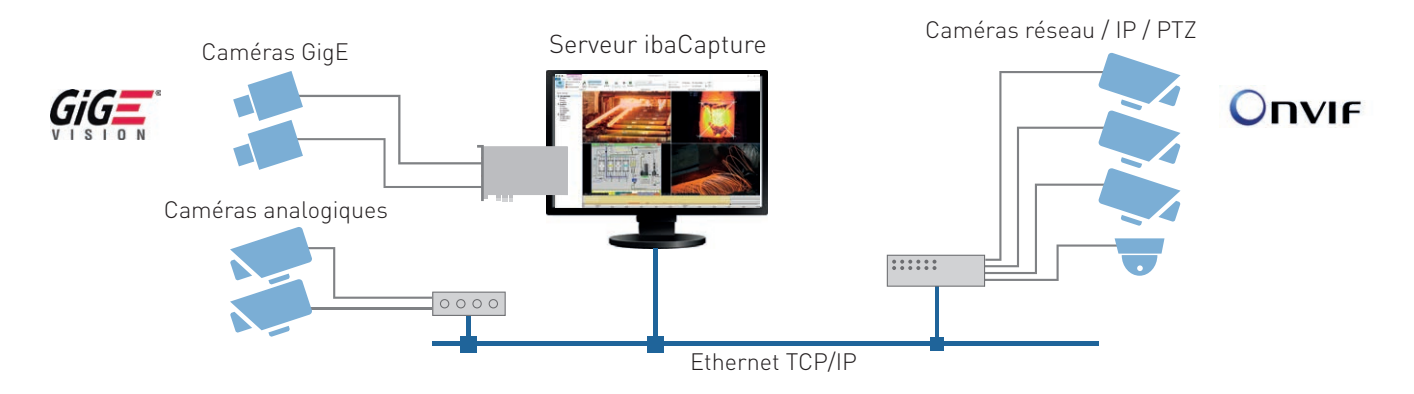

Pour chaque serveur ibaCapture, jusqu'à 64 caméras peuvent être exploitées

#### Gestion des utilisateurs

ibaCapture dispose d'un système de gestion des utilisateurs qui permet de paramétrer les droits d'accès aux vidéos avec flexibilité. Une intégration est également possible avec Active Directory. Les utilisateurs et les mots de passe sont administrables de manière centralisée, en accord avec les directives applicables.

Dans ibaCapture, différents droits peuvent être attribués aux utilisateurs, comme le droit de regarder des vidéos, notamment des vidéos protégées ou verrouillées, mais aussi des droits d'action, comme l'export de vidéos, leur verrouillage ou le contrôle de caméras PTZ.

#### Respecter les règlements de protection des données

ibaCapture offre différents moyens de prendre en compte les règlements de protection des données lors des enregistrements vidéo. L'octroi de permissions utilisateurs est un moyen de protéger les vidéos de tout accès non-autorisé. Des images superposées permettent de masquer les zones de l'image sensibles en termes de protection des données. Cette fonction peut également servir à insérer des informations utiles dans l'image.

#### Caméras prises en charge

ibaCapture prend en charge les caméras analogiques, les caméras IP ainsi que les caméras conformes GigE Vision®. Pour chaque serveur ibaCapture, il est possible de raccorder jusqu'à 64 caméras des différents types, qui peuvent également être exploitées de manière mixte.

ibaCapture prend en charge différents types de caméra IP : les caméras AXIS-IP, les appareils compatibles ONVIF et les sources RTSP. De plus, ibaCapture est compatible avec les codecs vidéo MPEG-4, H.264 et H.265.

Le raccordement de caméras analogiques requiert un convertisseur, les caméras IP sont connectées via le réseau. Pour une performance optimale, les caméras GigE doivent être directement connectées à l'aide d'une carte réseau située dans le serveur ibaCapture.

ibaCapture permet par ailleurs de contrôler des caméras PTZ. Cela s'applique aux caméras PTZ compatibles ONVIF et aux caméras Axis-IP. Avec la souris, un joystick ou via ibaPDA, il est possible de diriger ou d'incliner des caméras PTZ ou de zoomer sur la section d'image. Elles peuvent être positionnées de façon prédéfinie, d'un clic de souris ou sur commande via des signaux de l'installation,

et des vues peuvent être placées de manière ciblée dans la focale.

#### Spécificités des caméras GigE-Vision

Lorsqu'il est nécessaire d'acquérir des mouvements très rapides en haute qualité, les caméras conformes GigE Vision (caméras GigE) ouvrent des possibilités particulières. Des composantes spécialement sélectionnées permettent de mettre en image des événements autrement invisibles pour l'œil humain.

Grâce à des signaux de déclenchement externes, l'enregistrement des caméras GigE se contrôle avec précision. En outre, les caméras GigE offrent par exemple la capacité d'adapter de manière optimale les paramètres d'éclairage aux conditions lumineuses en place.

Pour établir des connexions avec des caméras GigE, ibaCapture utilise la solution eBUS SDK de Pleora. La licence à terme appropriée peut être fournie par iba.

#### Du matériel haute vitesse pour les caméras GigE

Afin que l'acquisition d'image fonctionne de manière optimale, le serveur ibaCapture requiert une carte réseau spécifique pour les caméras GigE. Si le matériel adapté est utilisé, plusieurs

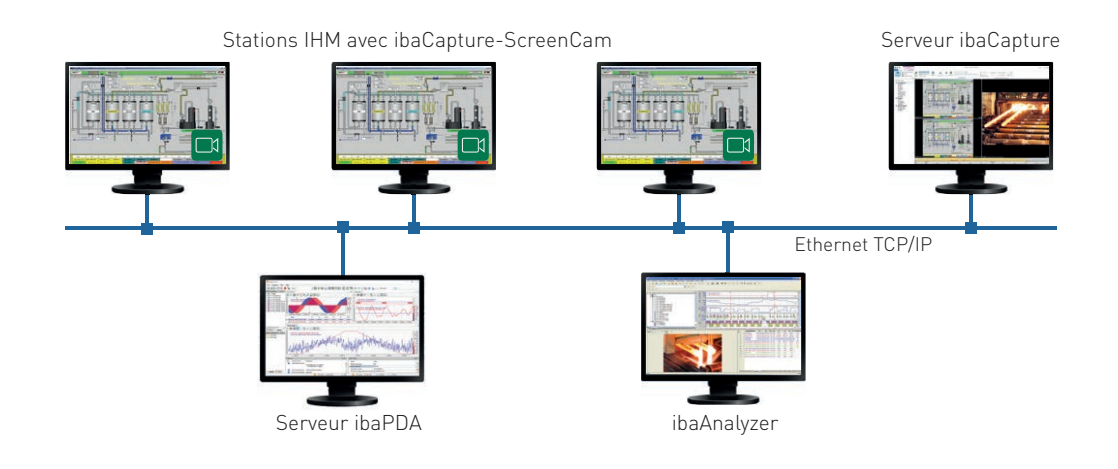

caméras GigE peuvent enregistrer en simultané. Pour cela, la bande passante de la connexion réseau doit être suffisamment dimensionnée. L'utilisation d'une carte graphique adaptée garantira les performances requises pour l'encodage vidéo. L'encodage vidéo est actuellement pris en charge par les cartes graphiques Intel HD Graphics ou NVIDIA.

Pour les applications d'enregistrement vidéo et de traitement, iba propose des ordinateurs aux performances adaptées.

#### Prise en charge de 10GigE

Dans les versions actuelles, ibaCapture prend également en charge les caméras basées sur le protocole GenICam qui disposent d'une interface 10GigE. En multipliant la bande passante par 10, il devient même possible de transmettre des images en haute résolution avec un débit d'images amélioré. Exemple de configuration : une résolution de 4 096 x 3 000 pixels à 60 fps.

Si une carte graphique très puissante est disponible, une de ces caméras peut être enregistrée par un serveur ibaCapture.

#### Caméras virtuelles

Les contenus affichés à l'écran de stations HMI et les rendus d'images de programmes ibaVision sont acquis et affichés sous forme de caméras virtuelles.

Les caméras virtuelles sont configurées comme les caméras réelles, dans ibaCapture-Manager. Il est notamment possible d'y paramétrer la source de l'image, le découpage de l'écran et la fréquence d'acquisition / d'échantillonnage.

#### Identifier les rapports entre les opérations et le processus

Les informations visuelles des stations d'opération HMI, qui incluent les interventions des opérateurs, sont enregistrées de manière synchrone avec les données de processus de ibaPDA à l'aide des caméras virtuelles. Il devient alors facile de détecter les rapports entre le contrôle de processus et les données de processus.

Cette fonctionnalité simplifie les tâches telles que l'analyse des erreurs et des processus, la mise en service et la documentation du déroulement des opérations.

Tous les écrans des ordinateurs qui fonctionnent avec des systèmes d'exploitation Windows peuvent être acquis. Pour ce faire, un programme intermédiaire (ibaCapture-ScreenCam) doit être installé sur le PC avec une connexion TCP/IP au serveur ibaCapture.

#### Extraction automatique d'informations assistée par le traitement industriel des images

Le logiciel ibaVision traite des données vidéo enregistrées avec ibaCapture et en extrait des informations ou des images également traitées avec des informations visuelles supplémentaires. Les images traitées avec ibaVision peuvent être à nouveau acquises et enregistrées dans ibaCapture à l'aide d'une caméra virtuelle.

Les informations extraites à partir des images peuvent être envoyées vers ibaPDA. Là, ces informations sont traitées comme d'autres signaux captés. Elles peuvent être visualisées en direct, surveillées et enregistrées pour analyse approfondie.

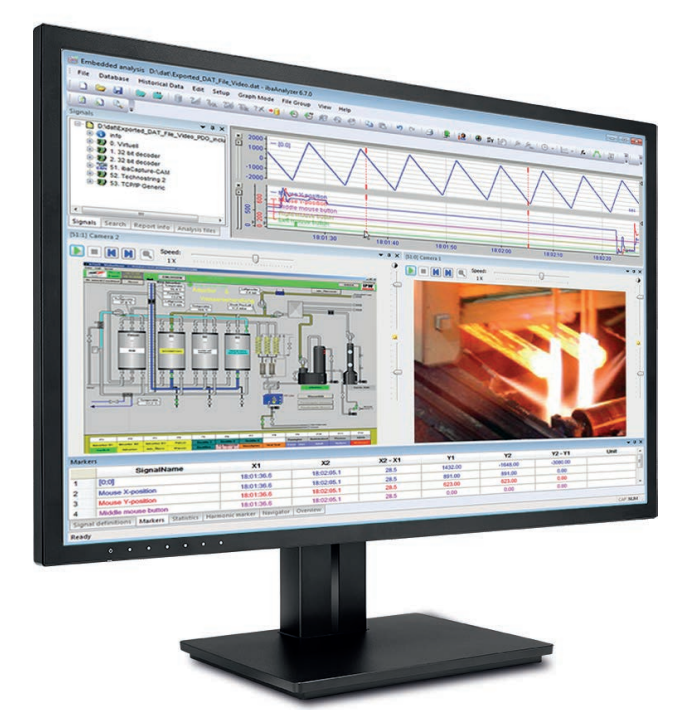

Dans ibaAnalyzer, le déroulement de la vidéo déplace le marqueur au moment correspondant dans les courbes de mesure et le déplacement du marqueur sur les courbes de mesure montre constamment l'image correspondante.

En cas d'enregistrement déclenché, la séquence vidéo peut être ouverte en un clic au signal de déclenchement.

#### Analyse hors-ligne d'images vidéo et de données de processus

Les données de processus et séquences vidéo peuvent être regardées et exploitées dans ibaAnalyzer. L'enregistrement vidéo de chaque caméra peut être affiché dans une fenêtre arrimée à côté des courbes des signaux de mesure. En glissant le marqueur le long de l'axe temporel, les images correspondantes de toutes les caméras sont affichées avec une exacte synchronicité. Les enregistrements vidéo peuvent aussi bien être embarqués dans le fichier de données qu'exportés dans un format standard (MP4). L'embarquement des vidéos dans le fichier de données et leur sauvegarde dans

un lecteur séparé peuvent être automatisés dans ibaDatCoordinator. Les données de processus peuvent ainsi être sécurisées facilement avec les images vidéo associées.

Le générateur de rapports de ibaAnalyzer permet d'insérer des arrêts sur image dans un rapport.

#### Synchronisation basée sur la longueur

Si ibaQDR est utilisé pour enregistrer des données de produit basées sur la longueur, ibaCapture peut aussi être synchronisé en mode basé sur la longueur. À cette fin, des caméras peuvent être ajoutées au niveau des points de mesure. Lors de l'affichage de données ibaQDR et de vidéos

dans ibaAnalyzer, des images des différentes positions des caméras dans l'installation peuvent être affichées de manière synchrone avec la longueur du produit.

#### Une variété de langues pour une utilisation internationale

ibaCapture est disponible en plusieurs langues. En version standard, l'allemand, l'anglais et le français sont inclus et il est facile de passer d'une langue à l'autre.

En option, des langues supplémentaires sont disponibles sur demande, par exemple le chinois, le russe et l'espagnol. Pour les obtenir, veuillez vous adresser à votre spécialiste iba local ou à un partenaire distributeur iba local.

# Une vue d'ensemble de vos installations avec une surveillance caméra spécifique au processus

L'enregistrement synchrone de données des caméras et des données de processus permet d'opérer une analyse complète des causes profondes en cas de problème dans le processus. L'interprétation des signaux de processus et des informations visuelles facilite l'identification des erreurs.

#### Le projet

Depuis la plateforme de commande d'un laminoir, il est généralement difficile d'appréhender tous les composants et agrégats critiques. On utilise dont des systèmes de caméras pour la surveillance du processus. Les perturbations du processus sont ainsi détectables depuis la plateforme de commande et des remèdes adaptés peuvent être mis en œuvre.

Si l'on souhaite prévenir des perturbations de processus déjà survenues, il est obligatoire d'identifier leurs causes. Pour ce faire, une méthode éprouvée consiste à analyser les données de processus combinées aux images vidéo enregistrées de manière synchrone.

#### La technologie

ibaPDA et ibaCapture enregistrent des signaux de processus et des signaux vidéo de manière synchrone. Dans l'atelier, différents types de caméra sont utilisés, chaque type étant optimisé pour la section de processus à acquérir. Pour les

processus très rapides, outre les traditionnelles caméras analogiques et IP, on utilise également des caméras GigE, avec un débit d'images qui peut atteindre 300 fps.

#### Visualisation en ligne

Les signaux caméra et de processus sont visualisables en ligne avec ibaPDA ou ibaQPanel. Il est alors possible d'utiliser des signaux de processus pour contrôler l'affichage caméra. Le Scenario Player donne accès à des fonctions telles que le basculement automatique de l'image en fonction du processus ou la relecture de sections de processus critiques en Slow-Motion.

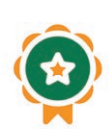

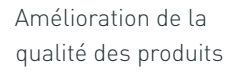

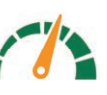

Productivité augmentée grâce à des processus plus efficaces

#### Analyse hors-ligne

L'outil d'exploitation ibaAnalyzer permet d'exploiter des données de processus et des données vidéo combinées. Une séquence vidéo enregistrée peut être jouée à différentes vitesses. Un marqueur se déplace alors simultanément sur les signaux de processus affichés. Lors de l'analyse interactive, l'image vidéo correspondante est affichée au niveau de la position du marqueur sélectionnée. Il est également possible de regarder la séquence vidéo image par image. Le marqueur se déplace alors sur la position correspondante du signal.

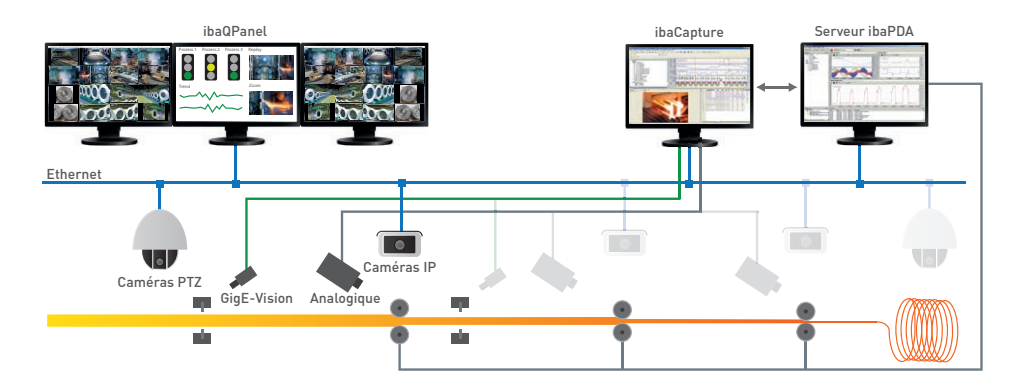

## ibaVision

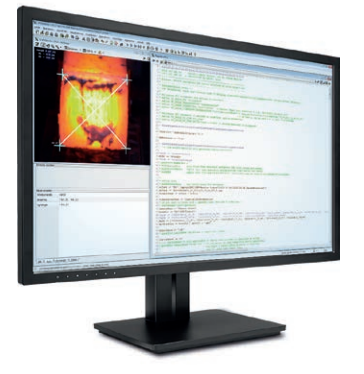

En bref

- **›** Intégration fluide du traitement industriel des images dans ibaCapture et ibaPDA
- **›** Nouvelle architecture plugin : les plugins HALCON et Python sont inclus, des plugins spécifiques à chaque utilisateur peuvent être chargés
- **›** Utilisation de ibaCapture comme source d'image et stockage d'images traitées
- **›** Acquisition et visualisation de résultats de traitement d'image sous forme de signaux dans ibaPDA
- **›** Utiliser des signaux de processus tirés de ibaPDA dans ibaVision
- **›** Contrôle qualité et surveillance des processus automatisés

ibaVision intègre un traitement des images professionnel, et industriel dans le système iba et offre une surveillance visuelle et une analyse des processus. Les contrôles qualité peuvent être réalisés de manière automatisée pendant la production et permettent d'intervenir précocement dans le processus, avant que des erreurs d'ampleur ne surviennent.

ibaVision fait office de lien entre le système iba et les solutions de traitement des images spécifiques au projet. Dans sa version 3, ibaVision dispose d'une nouvelle architecture à plugins qui offre des solutions pour gérer une variété de projets encore plus grande.

La fonction principale de ibaVision est le traitement automatique de données image. Les résultats de traitement sont délivrés sous forme de données (numériques/textuelles) ou de nouvelles images. Tous les résultats peuvent être acquis, visualisés et analysés comme de coutume avec les programmes iba et leurs fonctionnalités éprouvées.

Le traitement automatique de données image peut fournir des informations imperceptibles pour les capteurs traditionnels. ibaVision permet d'obtenir des informations jusqu'alors inaccessibles sur le processus et ouvre de nouvelles possibilités en matière d'analyse et de surveillance automatisée.

#### Traitement intelligent des images

Les programmes plugin ibaVision transforment des informations visuelles relatives au processus en valeurs numériques ou logiques. Il est par exemple possible de déterminer des distances, des géométries ou des positions de produits et de les utiliser pour un

contrôle qualité ou l'identification de pièces pendant un processus en cours. Des éléments d'identification tels que des code-barres, des numéros ou d'autres symboles lisibles par des machines peuvent aussi être acquis.

Les valeurs numériques ou textuelles sont acquises en ligne dans ibaPDA et peuvent, tout comme d'autres signaux de processus, être visualisées et représentées sous forme de tendance. L'utilisateur peur afficher des données de processus parallèlement à des images statiques ou des flux vidéo en direct et ainsi identifier les tendances, déviations ou perturbations du processus qui se dessinent.

De plus, il est également possible d'intégrer l'affichage des notifications d'alertes optiques d'un système HMI. Si les tolérances des caractéristiques de qualité sont franchies, cela est immédiatement indiqué, par exemple à l'aide d'un voyant.

#### Intégration de ibaVision

Toutes les interfaces de données et d'image définies dans les programmes plugins ibaVision sont automatiquement listées et peuvent être reliées aux signaux du système iba en toute flexibilité. Pour cela, les informations tirées des signaux, mais aussi des images, peuvent être utilisées

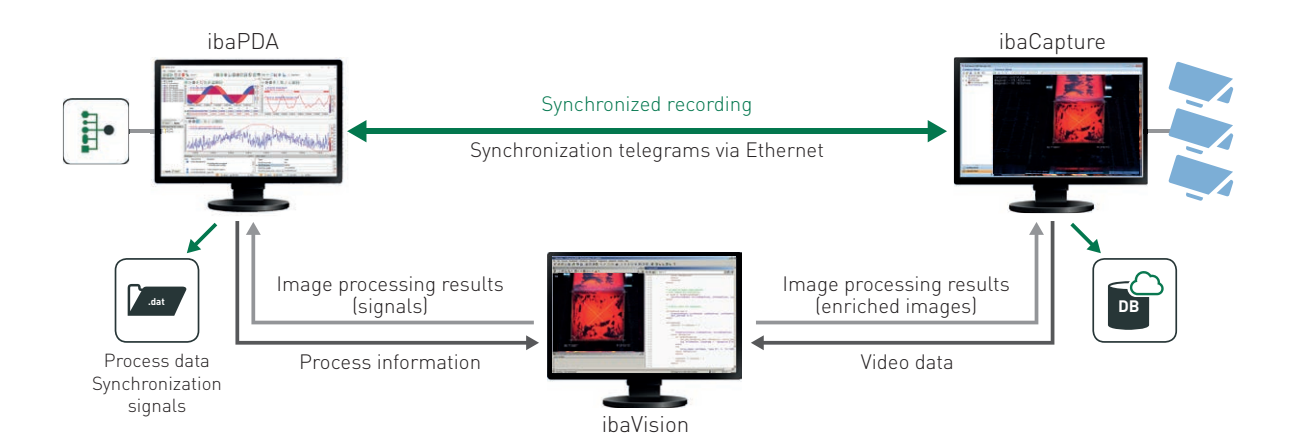

de manière bidirectionnelle. Les valeurs qui en résultent peuvent être acquises dans ibaPDA. Si besoin, des signaux de processus déjà disponibles dans ibaPDA peuvent être envoyés vers ibaVision et utilisés pour contrôler le traitement des images.

Les caméras configurées dans ibaCapture peuvent servir de source d'image. Cependant, les images générées lors du traitement et qui contiennent des marqueurs ou autres informations visuelles supplémentaires, peuvent aussi être codées dans un flux vidéo. Avec ibaCapture, ces flux peuvent à nouveau être enregistrés par une caméra virtuelle.

#### Allier les informations des images et les informations du processus

Les informations en images pouvant être acquises de manière synchrone avec les autres signaux de processus, une analyse ultérieure peut étudier d'éventuels rapports de causalité et identifier facilement les causes des perturbations. Dans ibaAnalyzer, les signaux extraits du traitement des images, les signaux de processus et les images de toutes les caméras sont synchronisés et rendus avec une précision mathématique. Les images traitées offrent des informations supplémentaires et facilitent l'identification de certains contenus image à l'aide de marquages. Grâce à ces informations complète, les utilisateurs sont en mesure de réaliser des analyses approfondies.

À l'inverse, il est aussi possible d'utiliser les informations relatives au processus pour le traitement des images. Par exemple, des programmes ibaVision peuvent être adaptés à l'aide de données tirées de systèmes d'automatisation. Le traitement des images est alors optimisé en adaptant les paramètres caméra à des valeurs limite prédéfinies.

#### Un choix flexible d'outils de traitement

ibaVision v3.0 propose un nouveau concept de plugins qui permet de choisir les outils appropriés pour la tâche en question.

ibaVision est tout d'abord fourni avec deux plugins immédiatement prêts à l'usage. Le premier plugin permet d'intégrer HALCON, option également disponible dans toutes les précédentes versions de ibaVision.

Le second plugin exécute des scripts Python. Il est ainsi possible d'utiliser le vaste choix de bibliothèques disponibles pour le langage de programmation Python afin de réaliser les tâches de traitement des images.

Il est par ailleurs possible de programmer des plugins qui exécutent des applications individuelles dans ibaVision. Cette nouveauté ouvre un nombre infini de possibilités pour les applications de traitement des images dans le système iba.

#### **HALCON**

HALCON de MVTec est un produit largement utilisé par des spécialistes du monde entier pour créer des applications de traitement des images. Les bibliothèques commerciales telles que HALCON présentent l'avantage de bénéficier d'un développement continu de leurs fonctions dans leurs nouvelles versions. En outre, les utilisateurs peuvent bénéficier d'une assistance technique et de formations.

Pour créer des applications HALCON, une licence permettant d'utiliser HDevelop est requise. Afin d'exécuter le programme ibaVision, une licence d'exécution HALCON est nécessaire (selon l'option de commande, elle peut être incluse dans ibaVision ou obtenue séparément).

#### Python

Grâce au grand nombre de bibliothèques disponibles, Python peut également être utilisé pour créer des applications de traitement des images. Pour le langage Python en lui-même et la plupart des bibliothèques disponibles, il n'est pas nécessaire d'acheter des licences. Python peut ainsi être utilisé immédiatement avec toute licence ibaVision acquise.

Une des bibliothèques disponibles pour Python est OpenCV, une boîte à outils Open Source dédiée au traitement des images. Les spécialistes du monde entier utilisent les fonctionnalités à disposition pour développer des solutions.

# Amélioration de la qualité des produits grâce au contrôle automatique des données image

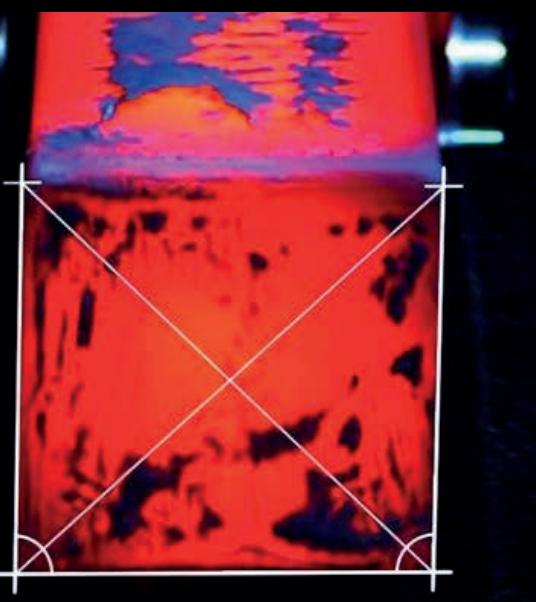

88.719801°

91.816115°

La caméra et le traitement des images détectent les informations contenues dans l'image et augmentent la fiabilité du contrôle. L'état du processus est observé avec fiabilité, en continu et 24 heures sur 24, sous forme de tendance. L'efficacité du processus et la qualité des produits sont durablement augmentées.

#### Le projet

Dans un processus de coulée continue, les billettes à arêtes vives doivent être détectées automatiquement afin d'intervenir à temps dans le processus et d'éviter des perturbations dans le laminoir en aval.

La coulée continue est un procédé semi-continu qui permet de fabriquer des blocs d'acier. L'acier liquide fondu est coulé dans la lingotière et pré-refroidi de sorte que la barre obtienne une coquille solidifiée de quelques centimètres d'épaisseur et que la section transversale demeure en grande partie à l'état liquide. La barre est guidée à travers l'installation par des rouleaux de guidage de barres et poursuit son refroidissement. Après la solidification, elle est coupée à la longueur souhaitée sur le train de rouleaux de sortie à l'aide de chalumeaux.

Sans surveillance en temps réel, la géométrie des billettes ne peut être mesurée que par échantillonnage à l'état refroidi.

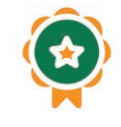

Amélioration de la qualité des produits

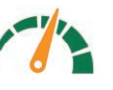

Productivité augmentée grâce à des processus plus efficaces

Les arêtes vives et un écart dans l'état du processus ne sont alors détectables que bien plus tard. Pour éviter cela, la solution

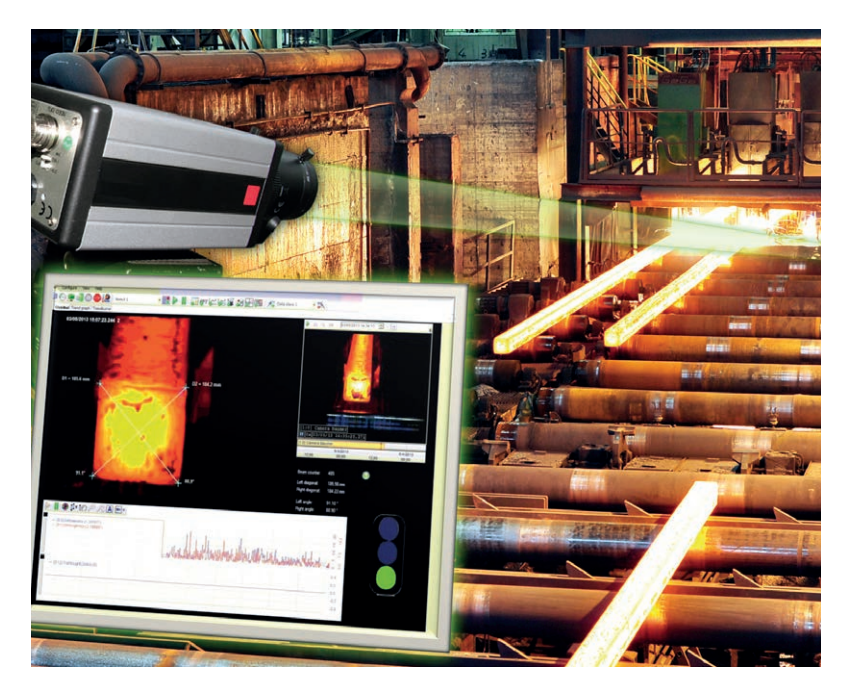

Identifier plus facilement les causes d'erreurs : les résultats de l'application de vision industrielle sont enregistrés de manière synchrone avec les signaux enregistrés pour l'analyse de processus.

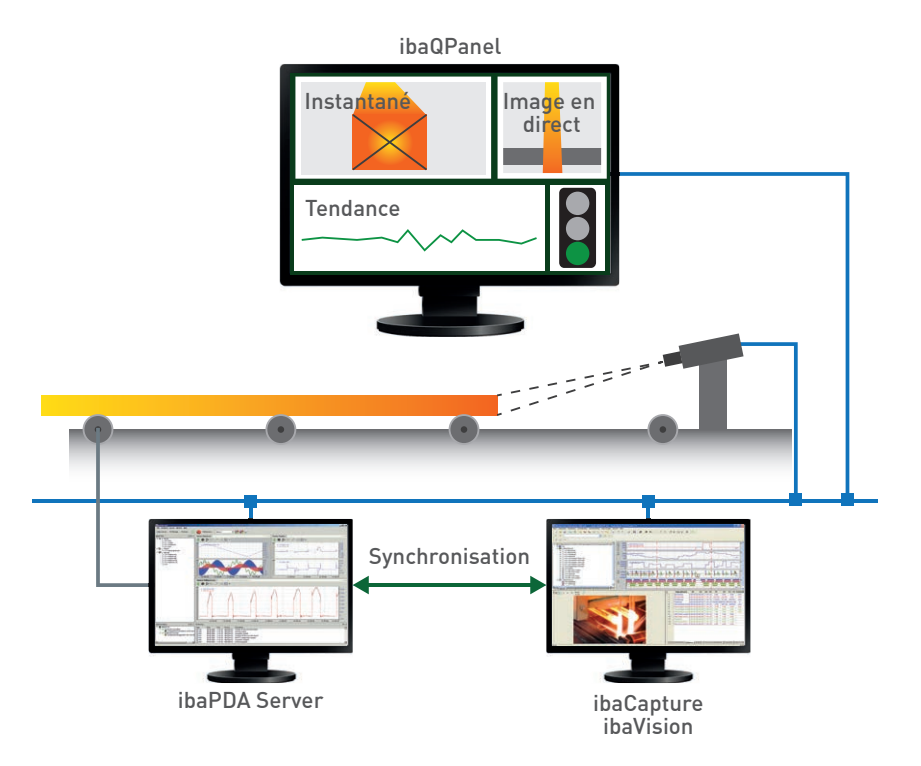

Les vidéos d'un serveur ibaCapture disponible s'utilisent très facilement pour les applications de ibaVision.

consiste à opérer une surveillance de l'installation de production avec un système de traitement des images, augmentant durablement l'efficacité du processus et la qualité des produits.

#### La technologie

Une caméra placée derrière la machine d'oxycoupage filme les faces avant des billettes et transmet les données image à ibaCapture.

ibaVision traite la séquence vidéo et détermine en premier lieu les points angulaires de la face avant des billettes puis les utilise pour calculer la longueur et la différence des diagonales. Comme les autres signaux captés, ces valeurs peuvent à nouveau alimenter le système d'enregistrement de données de processus ibaPDA en tant que valeur mesurée, ce qui permet d'établir une tendance

longue durée pour ces dimensions caractéristiques. Ainsi, ibaVision est capable d'établir les valeurs numériques quand aucun capteur n'est en mesure de le faire. Si une tendance significative se dessine, autrement dit, une différence entre les diagonales supérieure à une valeur de seuil prédéfinie, l'utilisateur est alerté par le biais d'un voyant virtuel sur l'interface utilisateur. Il peut alors faire immédiatement retirer la billette défectueuse tout en adaptant les paramètres de l'installation.

#### Les produits iba

L'enregistrement avec ibaCapture et ibaPDA permet de visualiser en ligne les données de processus. Les données établies en temps réel dans ibaVision restent à disposition, comme toutes les autres données de processus.

L'affichage du poste de commande s'opère via ibaQPanel, qui réunit la fonctionnalité d'un affichage de mesurandes interactif et les éléments d'un espace HMI. Outre l'image en direct de la caméra, l'instantané avec le calcul des diagonales et la tendance actuelle des informations extraites automatiquement des images sont affichés. La qualité du processus est indiquée par un voyant.

À des fins d'analyse des causes profondes, les données de processus et les données visuelles, ainsi que les images vidéos enregistrées de manière synchrone peuvent être analysées hors-ligne via ibaAnalyzer.

# Références de commande

#### Modèle de licence

Des licences échelonnées sont disponibles pour les serveurs ibaCapture. Chaque licence mentionne un plafond du total d'images par seconde (frames per second, fps) que les caméras transmettront au serveur ibaCapture.

De plus, des licences sont nécessaires pour les caméras. Certaines licences offrent la capacité d'enregistrer des vidéos, quand d'autres permettent uniquement d'afficher des vidéos, des caméras virtuelles et des caméras GigE. Des caméras virtuelles sont nécessaires pour enregistrer des images HMI ou des rendus d'image de ibaVision.

Pour l'utiliser comme un serveur RTSP, une licence supplémentaire est à chaque fois requise.

À partir de ibaCapture v5, les licences WIBU CodeMeter sont prises en charge (dongle USB ou Softlizenz).

#### Prérequis pour ibaCapture

- **›** Système d'exploitation : Windows 10, Windows Server 2012 (R2), Windows Server 2016
- **›** NET Framework 4.5.2

#### Prérequis matériels

- **›** PC, processeur Intel® Core™ 2Quad, 2 Go de RAM
- **›** Espace disque suffisant pour le stockage de données vidéo

#### Pour une utilisation avec des caméras GigE

- **›** PC, processeur Intel Core de 2e génération ou plus récente (processeur Intel Core i7-2x00K ou supérieur)
- **›** Intel HD Graphics 3000 ou plus récent sur le processeur ou cartes graphiques NVIDIA compatibles
- **›** 4 Go de RAM
- **›** Carte réseau GigE pour Intel Ethernet I350 T4 V2 SVR (recommandé)

**›** Licence pour l'un des SDK pris en charge (eBUS, CVB ou MIL)

Chaque installation présentant des caractéristiques techniques particulières, nous vous recommandons fortement de clarifier votre projet de configuration avec l'assistance iba avant de procéder à la commande.

#### Prérequis pour ibaVision

**›** Système d'exploitation : Windows 10, Windows Server 2012/2012 R2/ 2016

#### Plugin HALCON

**›** HALCON v20.11 steady (prend également en charge les v18.11, v13 et v12. Les fonctionnalités peuvent être restreintes.)

#### Plugin Python

**›** Python v3.8 (la bibliothèque NumPy doit être installée pour travailler avec les données image)

## Exemple de configuration

Dans l'exemple de configuration, 8 caméras sont exploitées. Ensemble, elles transmettent un total de 177 images par seconde au serveur ibaCapture. Dans cette situation, une licence ibaCapture-Server-180fps ou supérieure est requise. La licence de serveur à 180 fps comprend 16 affichages en direct de différentes caméras. Dans l'exemple, seuls 6 affichages en direct ont été sollicités, quand 10 autres pourraient encore être utilisés.

Les licences de caméra suivantes sont requises :

- 4x ibaCapture-1CAM-REC (enregistrement)
- 2x ibaCapture-1CAM-DISP (affichage uniquement)
- 2x ibaCapture-1CAM-VIRT (caméras virtuelles)

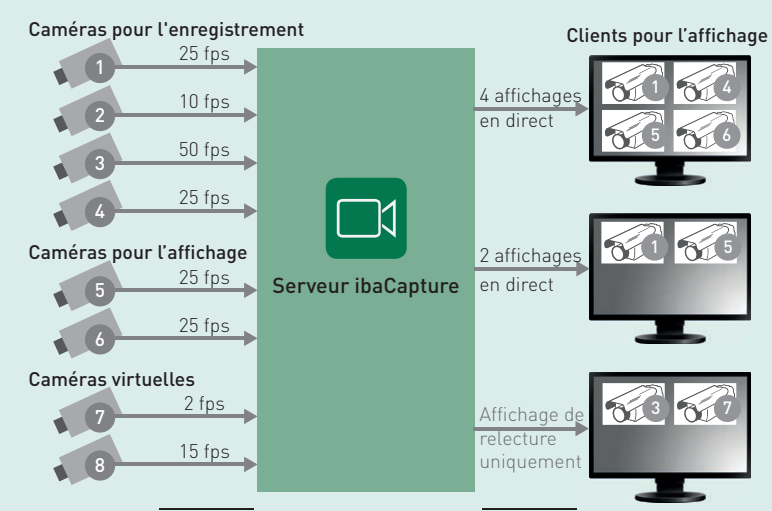

Fréquence d'images au total : 177 fps

<sup>6</sup> affichages en direct au total

#### ibaCapture

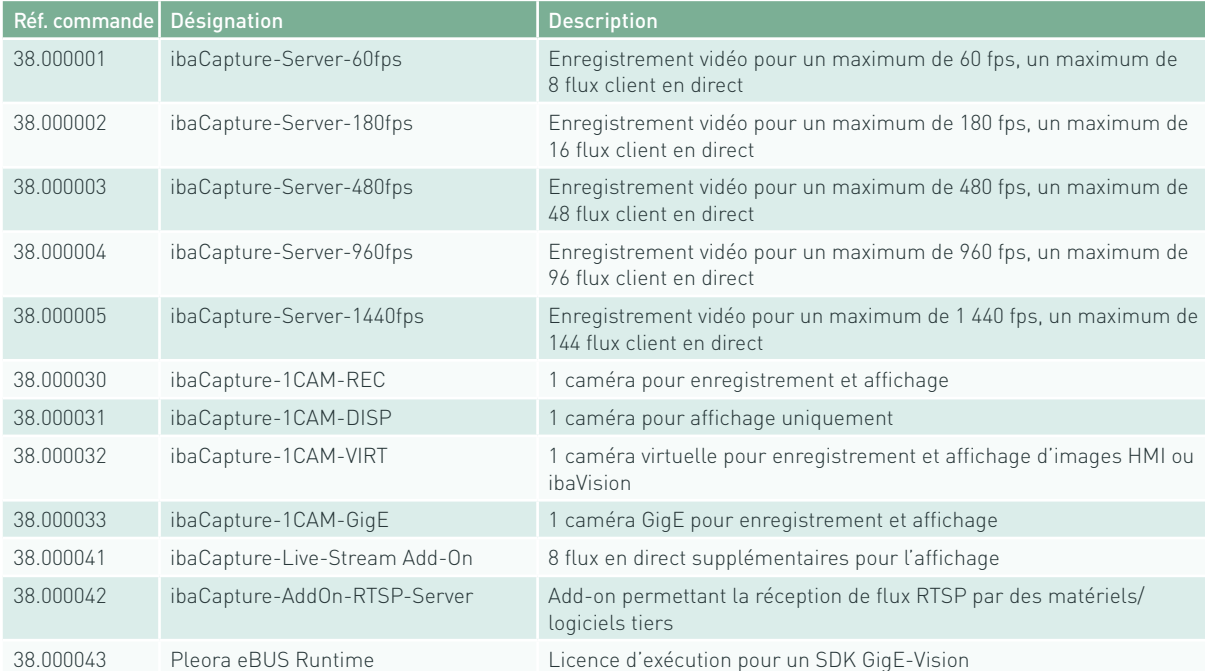

#### Matériel

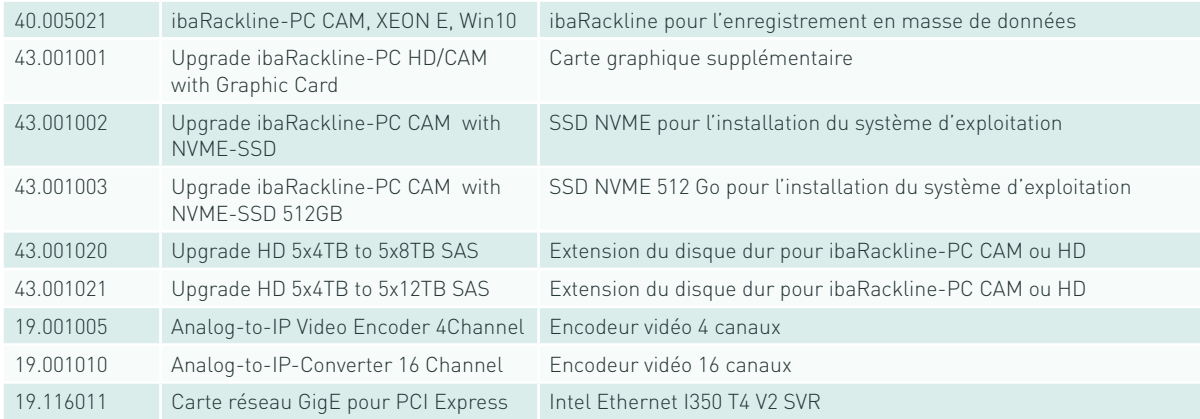

#### Packs de langue

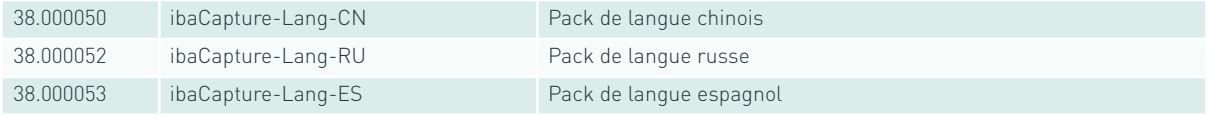

Les packs de langue sont disponibles sur demande auprès des spécialistes iba et des partenaires distributeurs iba locaux.

#### ibaVision

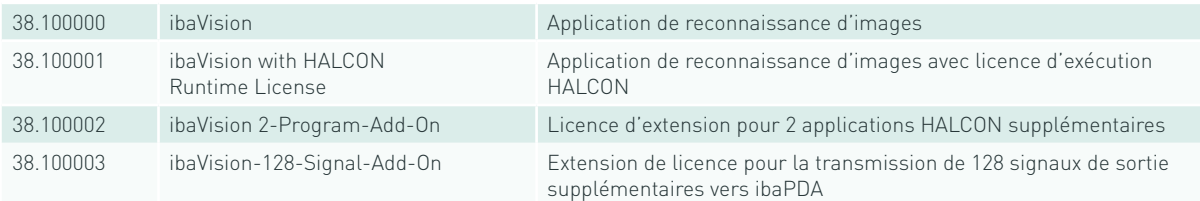

#### Formation

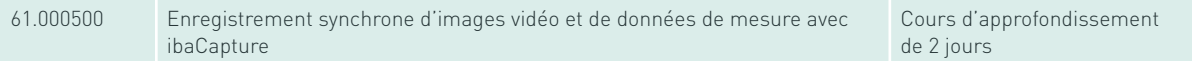

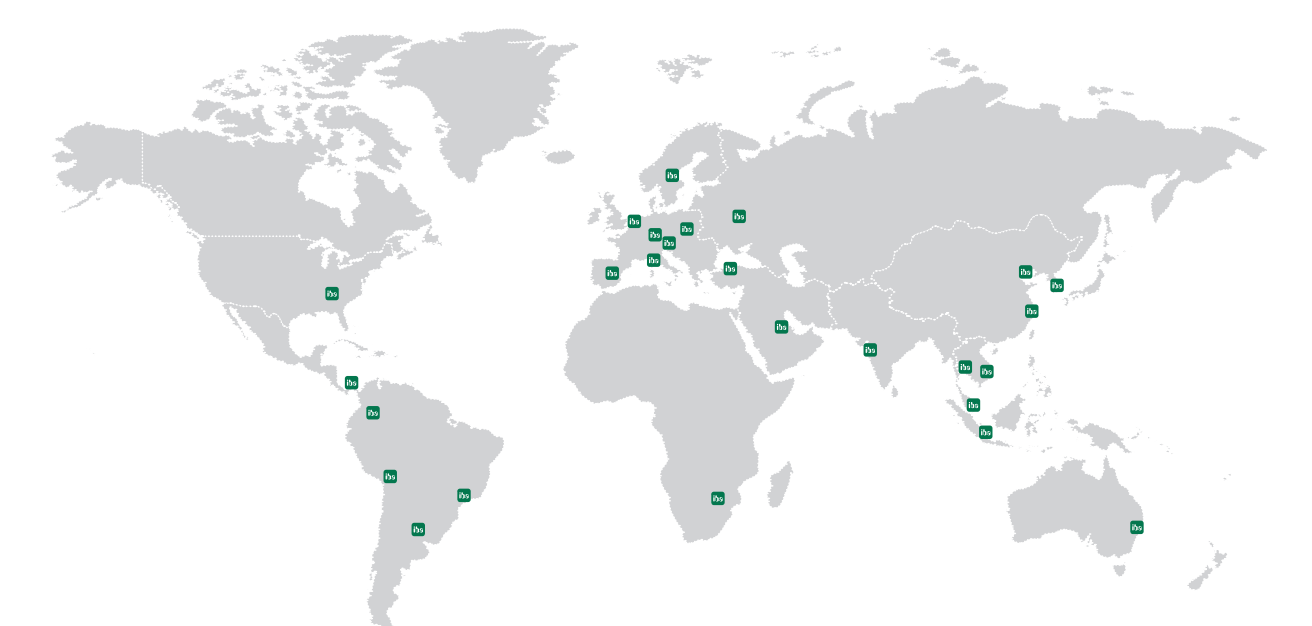

### Headquarters

#### Germany

iba AG

Office address Koenigswarterstr. 44 D-90762 Fuerth

Mailing address P.O. box 1828 D-90708 Fuerth

Tel.: +49 (911) 97282-0 www.iba-ag.com info@iba-ag.com

## Europe

iba Austria GmbH Austria & Hungary order@iba-austria.at

iba Benelux BV Belgium, the Netherlands, Luxembourg, France, Ireland, Great Britain, French-speaking Switzerland sales@iba-benelux.com

iba Czechia Czechia, Slovakia josef.dusek@compas.cz

iba Ibérica Spain, Portugal sales@iba-iberica.com

iba Italia S.R.L. Italy, Slovenia, Croatia, Serbia, Italian-speaking Switzerland sales@iba-italia.com

iba Nordic Denmark, Finland, Norway, Sweden c/o Begner Agenturer AB info@begner.com

iba Polska c/o ADEGIS Sp. z o.o. Sp.k. support@iba-polska.com

OOO iba Russia dmitry.rubanov@iba-russia.com

## $\triangle$ sia

iba Asia GmbH & Co. KG Western and Central Asia, Philippines, Cambodia, Laos, Myanmar, Bhutan, Nepal henry.regn@iba-asia.com

iba China Ltd. julia.wang@iba-china.com

iba Gulf Saudi Arabia, UAE, Qatar, Kuwait, Bahrain and Oman c/o ASM a.magboul@iba-gulf.com

iba Indonesia c/o PT. Indahjaya Ekaperkasa sandhi.sugiarto@iba-indonesia.com

iba Korea System Co. Ltd. Japan

hj.park@ibakorea.co.kr

iba Korea System Co. Ltd. Korea

sh.lee@ibakorea.co.kr

iba Malaysia c/o iba Engineering & Consulting (Malaysia) SDN. BHD bruno.marot@iba-malaysia.com

iba Singapore c/o iba (S.E.A.) Engineering & Consulting Pte. Ltd. bruno.marot@iba-sea.com

iba Systems India Pvt. Ltd. India, Bangladesh, Nepal, Pakistan, Sri Lanka shraddhap@iba-india.com

iba Thailand c/o SOLCO Siam Co. Ltd. pairote@iba-thai.com

iba Turkey Ltd. ahmet@iba-turkey.com

iba Vietnam c/o Tang Minh Phat Co., Ltd sales@iba-vietnam.com

## Australia and Oceania

iba Oceania Systems Pty Ltd. Australia, New Zealand, PNG, Micronesia and South Pacific Islands (except US territories) fritz.woller@iba-oceania.com

### Central and South America

iba LAT, S.A. iba@iba-lat.com

iba LAT Argentina iba@iba-argentina.com

iba LAT Bolivia iba@iba-bolivia.com

iba Brasil iba@iba-brasil.com

iba Chile iba@iba-chile.com

## North America (USMCA)

iba America, LLC USA esnyder@iba-america.com

iba America, LLC Canada dkober@iba-america.com

iba America, LLC Mexico jgiraldo@iba-america.com

## Africa

iba Benelux BV Maghreb (Morocco, Algeria, Tunisia), Senegal sales@iba-benelux.com

iba Africa South Africa

c/o Variable Speed Systems cc danie@iba-africa.com

iba AG is represented worldwide by subsidiaries and sales partners. Technical changes and errors excepted.